Huber / Causal Analysis

## ########## R EXAMPLES #########

# 1 install.packages("causalweight") # install causalweight package library(causalweight) # load causalweight package data(JC)  $#$  load JC data ?JC # call documentation for JC data D=JC\$assignment  $\#$  define treatment (assignment to JC) Y=JC\$earny4 **#** define outcome (earnings in fourth year) mean( $Y[D == 1]$ )-mean( $Y[D == 0]$ ) # compute the ATE # 2<br>library(causalweight) library(causalweight) # load causalweight package library(lmtest) # load lmtest package # load sandwich package data(JC)  $#$  load JC data D=JC\$assignment  $\#$  define treatment (assignment to JC) Y=JC\$earny4 **#** define outcome (earnings in fourth year) ols=lm(Y~D) # run OLS regression coeftest(ols, vcov=vcovHC) # output with heteroscedasticity-robust se # 3 bs=function(data, indices)  $\{$  # defines function bs for bootstrapping dat=data[indices,] # creates bootstrap sample according to indices  $coefficients = lm(data)$ \$coef  $#$  estimates coefficients in bootstrap sample return(coefficients)  $\begin{array}{ccc} # \text{ returns coefficients} \\ # \text{ closes the function} \end{array}$ # closes the function bs library(boot) # load boot package  $#$  data frame with Y,D for bootstrap procedure set.seed(1) # set seed results = boot(data=bootdata, statistic=bs, R=1999) # 1999 bootstrap estimations results  $\qquad \qquad \qquad \qquad$   $\qquad \qquad$   $\qquad \qquad$  displays the results tstat=results\$t0[2]/sd(results\$t[,2]) # compute the t-statistic

2\*pnorm(-abs(tstat)) # compute the p-value

## # 4

library(causalweight) # load causalweight package library(lmtest)  $#$  load lmtest package library(sandwich) # load sandwich package data(wexpect)  $#$  load wexpect data ols=lm(Y~D1+D2) # run OLS regression coeftest(ols, vcov=vcovHC) # output with heteroscedasticity robust se

?wexpect **A** call documentation for wexpect data D1=wexpect\$treatmentinformation # define first treatment (wage information) D2=wexpect\$treatmentorder # define second treatment (order of questions) Y=wexpect\$wexpect2 # define outcome (wage expectations)

# 5<br>library(datarium) library(datarium) # load datarium package # load np package data(marketing)  $#$  load marketing data ?marketing **A** call documentation for marketing data D=marketing\$newspaper # define treatment (newspaper advertising)<br>Y=marketing\$sales # define outcome (sales) # define outcome (sales) results=npregbw(Y~D) # kernel regression plot(results, plot.errors.method="asymptotic") # plot regression function plot(results, gradients=TRUE, plot.errors.method="asymptotic") # plot effects

## # 6

library(causalweight) # load causalweight package library(lmtest)  $#$  load lmtest package library(sandwich) # load sandwich package # load coffeeleaflet data attach(coffeeleaflet)  $\qquad \qquad \qquad #$  store all variables in own objects ?coffeeleaflet  $#$  call documentation for coffeeleaflet data D=treatment  $\qquad \qquad #$  define treatment (leaflet) Y=awarewaste # define outcome (aware of waste production) X=cbind(mumedu,sex) # define covariates (grade, gender, age) ols=lm(Y~D+X) # run OLS regression

coeftest(ols, vcov=vcovHC) # output with heteroscedasticity robust se

# 7

library(Matching) # load Matching package library(Jmisc) # load Jmisc package library(lmtest)  $\qquad \qquad \qquad \qquad \qquad \qquad \qquad \qquad \qquad \qquad \qquad \qquad \text{load Interest package}$ library(sandwich) # load sandwich package data(lalonde) # load lalonde data attach(lalonde) **A** store all variables in own objects ?lalonde # call documentation for lalonde data D=treat **but a contract to the set of the set of the set of the set of the set of the set of the set of the set o** Y=re78 # define outcome X=cbind(age,educ,nodegr,married,black,hisp,re74,re75,u74,u75) # covariates  $D X$ demeaned= $D *$ demean $(X)$   $\qquad \qquad \qquad \#$  interaction of D and demeaned X ols=lm(Y~D+X+DXdemeaned) # run OLS regression coeftest(ols, vcov=vcovHC)  $#$  output # 8<br>library(Matching) # load Matching package data(lalonde) # load lalonde data attach(lalonde) # store all variables in own objects D=treat **#** define treatment (training) Y=re78 **#** define outcome X=cbind(age,educ,nodegr,married,black,hisp,re74,re75,u74,u75) # covariates pairmatching=Match(Y=Y, Tr=D,  $X=X$ ) # pair matching summary(pairmatching)  $#$  matching output # 9 matching=Match(Y=Y, Tr=D, X=X, M=3, BiasAdjust = TRUE) # 1:M matching summary(matching) # matching output # 10 library(Matching) # load Matching package data(lalonde) # load lalonde data attach(lalonde) **A** store all variables in own objects D=treat # define treatment (training)

Y=re78 **#** define outcome X=cbind(age,educ,nodegr,married,black,hisp,re74,re75,u74,u75) # covariates  $ps = qlm(D \sim X, familv=binomial)$ \$fitted # estimate the propensity score by logit  $p$ smatching=Match(Y=Y, Tr=D, X=ps, BiasAdjust = TRUE) # propensity score matching summary(psmatching)  $#$  matching output # 11 library(Matching)  $#$  load Matching package library(boot)  $\qquad \qquad \qquad \qquad \qquad \qquad \qquad \qquad \qquad \qquad \text{load boot package}$ data(lalonde) # load lalonde data attach(lalonde) # store all variables in own objects D=treat **#** define treatment (training) Y=re78 # define outcome X=cbind(age,educ,nodegr,married,black,hisp,re74,re75,u74,u75) # covariates bs=function(data, indices) { # defines function bs for bootstrapping<br>dat=data[indices.] # bootstrap sample according to indices  $#$  bootstrap sample according to indices ps=glm(dat[,2:ncol(dat)],data=dat,family=binomial)\$fitted # propensity score effect=Match(Y=dat[,1], Tr=dat[,2], X=ps, BiasAdjust = TRUE)\$est # ATET return(effect)  $\qquad \qquad \qquad \qquad$  returns the estimated ATET } # closes the function bs bootdata=data.frame(Y,D,X) # data frame for bootstrap procedure set.seed(1)  $#$  set seed results = boot(data=bootdata, statistic=bs, R=999) # 999 bootstrap estimations results  $\qquad \qquad \qquad$  results the results the results tstat=results\$t0/sd(results\$t) # compute the t-statistic 2\*pnorm(-abs(tstat)) # compute the p-value # 12 library(causalweight) # load causalweight package library(COUNT) # load COUNT package data(lbw) # load lbw data attach(lbw) **All in the store all variables in own objects** at the store all variables in own objects D=smoke **#** define treatment (mother smoking) Y=bwt  $Y=0$  and  $Y=0$  and  $Y=0$  and  $Y=0$  and  $Y=0$  and  $Y=0$  and  $Y=0$  and  $Y=0$  and  $Y=0$  and  $Y=0$  and  $Y=0$  and  $Y=0$  and  $Y=0$  and  $Y=0$  and  $Y=0$  and  $Y=0$  and  $Y=0$  and  $Y=0$  and  $Y=0$  and  $Y=0$  and  $Y=0$  and  $Y=0$   $X = \text{cbind}(\text{race} == 1, \text{age}, \text{lwt}, \text{ptl}, \text{ht}, \text{ui}, \text{ftv})$  # covariates set.seed(1)  $#$  set seed

ipw=treatweight(y=Y,d=D,x=X, boot=999) # run IPW with 999 bootstraps ipw\$effect # show ATE ipw\$se # show standard error ipw\$pval # show p-value # 13 library(CBPS) # load CBPS package library(lmtest)  $\qquad \qquad \qquad \qquad \qquad \qquad \qquad \qquad \qquad \qquad \qquad \text{load Interest package}$ library(sandwich) # load sandwich package  $\text{cbps=CBPS}(D \sim X, \text{ATT} = 0)$  # covariate balancing for ATE estimation results=lm(Y~D, weights=cbps\$weights) # weighted regression  $coeffest(results, vcov = vcovHC)$  # show results # 14 library(drgee) # load drgee package # load COUNT package data(lbw) # load lbw data attach(lbw) attach(lbw) attach(lbw) **attach(lbw)** attach(lbw) attach(lbw) attach(lbw) D=smoke **A** define treatment (mother smoking) Y=bwt  $Y=0$  and  $Y=0$  and  $Y=0$  and  $Y=0$  and  $Y=0$  and  $Y=0$  and  $Y=0$  and  $Y=0$  and  $Y=0$  and  $Y=0$  and  $Y=0$  and  $Y=0$  and  $Y=0$  and  $Y=0$  and  $Y=0$  and  $Y=0$  and  $Y=0$  and  $Y=0$  and  $Y=0$  and  $Y=0$  and  $Y=0$  and  $Y=0$  X=cbind(race==1, age, lwt, ptl, ht, ui, ftv) # covariates dr=drgee(oformula=formula(Y~X), eformula=formula(D~X), elink="logit") # DR reg summary(dr)  $\qquad$  # show results # 15 library(COUNT)  $#$  load COUNT package library(kdensity) # load kdensity package  $data(1bw)$   $# load 1bw data$ attach(lbw)  $#$  store all variables in own objects D=smoke **#** define treatment (mother smoking) Y=bwt  $#$  outcome (birthweight in grams)  $X = \text{cbind}(\text{race} = 1, \text{age}, \text{lwt}, \text{ptl}, \text{ht}, \text{ui}, \text{ftv})$  # covariates  $ps = qlm(D \sim X, familv=binomial)$ \$fitted # estimate the propensity score by logit  $psdens1 = kdensity(ps[D=-1])$  # density of propensity score among treated psdens0=kdensity(ps[D==0]) # density of propensity score among non-treated  $par(mfrow=c(2,2))$  # specify a figure with four graphs (2X2)

```
plot(psdens1) # plot density for treated
plot(psdens0) # plot density for non-treated
hist(ps[D==1]) \# plot histogram of p-score for treated<br>hist(ps[D==0]) \# plot histogram of p-score for non-trea
hist(ps[D==0]) <br>
\# plot histogram of p-score for non-treated<br>
\# summary statistics for p-scores among treation
summary(ps[D==1]) \qquad # summary statistics for p-scores among treated summary(ps[D==0]) \qquad # summary statistics p-scores among non-treated
                                  # summary statistics p-scores among non-treated
# 16
library(MatchIt) # load MatchIt package 
output=matchit(D \sim X) \qquad \qquad \# pair matching (ATET) on propensity score
plot(output,type="hist") # plot common support before/after matching
summary(output,standardize=TRUE)
# 17
library(Matching)<br>output1=Match(Y=Y, Tr=D, X=ps) # pair matching (ATET) output1=Match(Y=Y, Tr=D, X=ps)
                                          # pair matching (ATET) on p-score
MatchBalance(D~ptl, match.out=output1) # covariate balance before/after matching
output2=Match(Y=Y, Tr=D, X=ps, CommonSupport=TRUE) # pair matching (ATET)
MatchBalance(D~lwt, match.out=output2) # covariate balance before/after matching<br>summary(output1) # ATET without common support
                                         # ATET without common support
summary(output2) # ATET with common support
# 18
library(causalweight) # load causalweight package
set.seed(1) # set seed to 1
ipw=treatweight(y=ptl,d=D,x=X, boot=999)# run IPW with 999 bootstraps 
ipw$effect # show mean difference in X
ipw$pval \qquad \qquad \qquad \qquad \qquad \qquad \qquad \qquad \qquad \qquad \qquad \qquad \qquad \qquad \qquad \qquad \qquad \qquad \qquad \qquad \qquad \qquad \qquad \qquad \qquad \qquad \qquad \qquad \qquad \qquad \qquad \qquad \qquad \qquad \qquad \q# 19
set.seed(1) # set seed to 1
ipw=treatweight(y=ptl,d=D,x=X, trim=0.1, boot=999)# run IPW with 999 bootstraps 
ipw$effect # show mean difference in X
ipw$pval # show p-value
ipw$ntrimmed A number of trimmed units
```
# 20<br>library(causalweight)  $#$  load causalweight package library(devtools) # load devtools package install qithub("ehkennedy/npcausal") # install npcausal package library(npcausal) # load npcausal package data(games)  $#$  load games data games\_nomis=na.omit(games) # drop observations with missings attach(games\_nomis) # attach data  $X = cbind(year, userscore, genre == "Action")$  # define covariates D=metascore # define treatment Y=sales **#** define outcome results=ctseff(y=Y, a=D, x=X, bw.seq=seq(from=1,to=5,by=0.5)) # DR estimation plot.ctseff(results)  $\qquad \qquad #$  potential outcome-treatment relation

# # 21<br>library(qte)  $#$  load qte package D=metascore>75 # define binary treatment (score>75) dat=data.frame(Y,D,X) # create data frame QTE=ci.qte(Y~D, x=X, data=dat) # estimate QTE across different ranks qqqte(QTE)  $\qquad \qquad \qquad \qquad \qquad$   $\qquad \qquad$  plot QTEs across ranks (tau)

# 22 library(causalweight) # load causalweight package data(JC)  $\qquad \qquad \qquad \qquad # \quad \text{load} \ \text{JC} \ \text{data}$ X0=JC[,2:29]  $*$  define pre-treatment covariates X0 X1=JC[,30:36] # define post-treatment covariates X1 D1=JC[,37]  $\#$  define treatment (training) in first year D1 D2=JC[,38] The second year D2 # define treatment (training) in second year D2  $Y2 = JC[, 44]$   $\qquad \qquad \qquad \qquad \qquad #$  define outcome (earnings in fourth year) Y2 output=dyntreatDML(y2=Y2,d1=D1,d2=D2,x0=X0,x1=X1) # doubly robust estimation output\$effect; output\$se; output\$pval # effect, standard error, p-value

# # 23

output=dyntreatDML(y2=Y2,d1=D1,d2=D2,x0=X0,x1=X1, d2treat=0) # estimation output\$effect; output\$se; output\$pval # effect, standard error, p-value

# 24 library(causalweight) # load causalweight package data(wexpect) # load wexpect data attach(wexpect) # attach data X=cbind(age,swiss,motherhighedu,fatherhighedu) # define covariates  $D = m$ ale  $H$  define treatment M=cbind(business,econ,communi,businform) # define mediator Y=wexpect2 # define outcome medDML(y=Y, d=D, m=M,  $x=X$ )  $\qquad$  # estimate causal mechanisms # 25 library(causalweight) # load causalweight package data(JC)  $\#$  load JC data X0=JC[,2:29]  $*$  define pre-treatment covariates X0 X1=JC[,30:36]  $\texttt{X1=JC}$ [,30:36] # define post-treatment covariates X1<br>D1=JC[,37]  $\texttt{X1=JC}$ D1=JC[,37]  $\qquad$  # define treatment (training) in first year D1<br>D2=JC[.38]  $\qquad$  # define treatment (training) in second vear D D2=JC[,38]  $\begin{array}{ccc} 2 & \text{if} & \text{if} & \text$ # define outcome (earnings in fourth year) Y2 output=dyntreatDML(y2=Y2,d1=D1,d2=D2,x0=X0,x1=X1) # doubly robust estimation output\$effect; output\$se; output\$pval # effect, standard error, p-value # 26 library(causalweight) # load causalweight package data(JC)  $#$  load JC data X=JC[,2:29] # define covariates

 $D=JC[, 37]$  # define treatment (training) in first year  $Y=JC[,46]$   $\qquad \qquad \qquad$  # define outcome (health state after 4 years)

output=treatDML(y=Y,d=D,x=X,MLmethod="randomforest") # double machine learning

output\$effect; output\$se; output\$pval # effect, standard error, p-value

output\$effect; output\$se; output\$pval # effect, standard error, p-value

output=treatDML(y=Y, d=D,  $x=X$ ) # double machine learning

# 28<br>library(grf)

# 27

 $#$  load grf package

library(causalweight) # load causalweight package data(JC)  $#$  load JC data X=JC[,2:29] # define covariates  $D=JC[, 37]$  # define treatment (training) in first year Y=JC[,40]  $\#$  outcome (proportion employed in third year) set.seed(1) # set seed  $cf = causal_forest(X=X, Y=Y, W=D)$  # run causal forest ATE=average treatment effect(cf) # compute ATE pval=2\*pnorm(-abs(ATE[1]/ATE[2])) # compute the p-value ATE; pval  $\#$  provide ATE, standard error, and p-value # 29 CATE=cf\$predictions # store CATEs in own variable hist(CATE)  $\qquad$  # distribution of CATEs # 30<br>librarv(lmtest) # load lmtest package library(sandwich) # load sandwich package  $highCATE=CATE\geq median(CATE)$ ols=lm(JC\$age~highCATE) # regress CATEs on gender coeftest(ols, vcov=vcovHC) # output # 31 best\_linear\_projection(forest=cf,A=JC\$female) # regression of function on gender # 32 library(randomForest) # load randomForest package dat=data.frame(CATE,X) # define data frame randomf=randomForest(CATE~. ,data=dat) # predict CATE as a function of X importance(randomf) # show predictive importance of X # 33 library(Matching) # load Matching package library(policytree) # load policytree package library(DiagrammeR) # load DiagrammeR package data(lalonde) # load lalonde data

attach(lalonde) # store all variables in own objects D=factor(treat)  $\#$  define treatment (training) Y=re78 **#** define outcome X=cbind(age,educ,nodegr,married,black,hisp,re74,re75,u74,u75) # covariates forest=multi arm causal forest(X=X, Y=Y, W=D) #estimate treatment+outcome models influence=double robust scores(forest) # obtain efficient influence functions Xpol=cbind(age,educ,nodegr) # relevant X for optimal policy tree=policy\_tree(X=Xpol, Gamma=influence, depth=2) # policies for 4 subgroups plot(tree)  $\qquad \qquad \qquad \qquad$   $\qquad \qquad$  plot the tree with optimal policies # 34 library(causalweight) # load causalweight package data(JC)  $\#$  load JC data Z=JC\$assignment  $\#$  define instrument (assignment to JC) D=JC\$trainy1  $#$  define treatment (training in 1st year) Y=JC\$earny4 # define outcome (earnings in fourth year) # estimate intention-to-treat effect (ITT) first=mean(D[Z==1])-mean(D[Z==0]) # estimate first stage effect (complier share) LATE=ITT/first # compute LATE ITT; first; LATE  $\qquad$  # show ITT, first stage effect, and LATE # 35 library(AER)  $\#$  load AER package  $LATE=ivreg(Y\sim D|Z)$   $\qquad \qquad \qquad # run two stage least squares regression$ summary(LATE,vcov = vcovHC) # results with heteroscedasticity-robust se # 36 library(LARF)  $\#$  load LARF package library(causalweight) # load causalweight package data(c401k)  $#$  load 401(k) pension data D=c401k[,3] # treatment: participation in pension plan Z=c401k[,4]  $\qquad \qquad \qquad$  # instrument: eligibility for pension plan Y=c401k[,2] # outcome: net financial assets in 1000 USD  $X = as .matrix(c401k[, 5:11])$  # covariates set.seed(1)  $#$  set seed LATE=lateweight(y=Y, d=D, z=Z, x=X, boot=299) # compute LATE (299 bootstraps)

LATE\$effect; LATE\$se.effect; LATE\$pval.effect # show LATE results LATE\$first; LATE\$se.first; LATE\$pval.first # show first stage results

# 37 library(npcausal) # load npcausal package set.seed(1) # set seed ivlate(y=Y, a=D, z=Z,  $x=X$ ) # estimate LATE by double machine learning # 38 library(localIV) # load localIV package

data(toydata)  $\#$  load toydata D=toydata\$d  $\#$  define binary treatment Z=toydata\$z # define continuous instrument  $Y = toydata$ \$y  $\qquad \qquad \qquad \qquad \qquad \qquad \qquad \qquad \qquad \qquad \qquad # define outcome$ X=toydata\$x # define covariate MTE=mte(selection=D~X+Z, outcome=Y~X)  $\qquad$  # LIV estimation of MTE MTEs=mte\_at(u=seq(0.05, 0.95, 0.01), model=MTE) # predict MTEs at mean of X plot(x=MTEs\$u,y=MTEs\$value,xlab="p(Z, mean X)",ylab="MTE at mean X") #plot

### # 39

library(wooldridge)  $#$  load wooldridge package library(multiwayvcov) # load multiwayvcov package library(lmtest)  $\#$  load lmtest package data(kielmc) # load kielmc data attach(kielmc) # attach data Y=rprice **A** define outcome  $D=$ nearinc  $\qquad$   $\qquad$  $T=y81$   $\#$  define period dummy interact=D\*T  $\#$  treatment-period interaction did=lm(Y~D+T+interact) # DiD regression vcovCL=cluster.vcov(model=did, cluster=cbd) # cluster: distance to center (cbd) coeftest(did, vcov=vcovCL) # DiD results with cluster st.error

# # 40

X=cbind(area, rooms, baths)  $\#$  define covariates

library(causalweight) # load causalweight package

```
\text{set}.\text{seed}(1) \qquad \qquad \qquad \text{set}.\text{seed}(1)out=didweight(y=Y,d=D,t=T,x=X,boot=399,cluster=cbd) # DiD with cluster se
out$effect; out$se; out$pvalue # effect, se, and p-value
# 41
library(did) # load did package
data(mpdta) # load mpdta data
out=att_gt(yname="lemp", tname="year", gname="first.treat", idname="countyreal", 
 xformla=~lpop, clustervars="countyreal", data=mpdta) # doubly robust did 
summary(out) \# group-time-specific ATETs
qqdid(out) \# plot DiD results
meanATET=aggte(out) # generate averages over ATETs
summary(meanATET) \qquad \qquad \qquad \qquad report averaged ATETs
# 42<br>librarv(qte)
library(qte) # load qte package 
                                         # load wooldridge package
data(kielmc) # load kielmc data
cic=CiC(rprice~nearinc,t=1981,tmin1=1978,tname="year",data=kielmc) # run CiC
qqqte(cic) # plot QTETs# 43
library(devtools) # load devtools package
install_github("synth-inference/synthdid") # install synthdid package
library(synthdid) # load synthdid package
data(california prop99) \qquad \qquad \qquad \qquad \qquad \qquad \qquad \qquad load smoking data
dat=panel.matrices(california prop99) # prepare data
set.seed(1) \# set seed
out=synthdid estimate(Y=dat$Y, N0=dat$N0, T0=dat$T0) # synthetic DiD
se = sqrt(vcov(out, method='placebo')) \begin{array}{ccc} * & * & * \text{ placebo standard error} \\ \text{out}[1]; & * & * & * \text{ show results} \end{array}# show results
# 44
set.seed(1) # set seed
out=synthdid_estimate(Y=dat$Y, N0=dat$N0,T0=dat$T0, omega.intercept=FALSE,
   weights=list(lambda=rep(0,dat$T0))) # synthetic control
```
se = sqrt(vcov(out, method='placebo')) # placebo standard error plot(out) and  $\#$  plot effects over time

## # 45

library(rdrobust) # load rdrobust library data(rdrobust\_RDsenate)  $#$  data on elections for US Senate Y=rdrobust RDsenate\$vote # outcome is vote share of Democrats R=rdrobust\_RDsenate\$margin  $#$  running variable is margin of winning results=rdrobust(y=Y, x=R)  $\#$  sharp RDD summary(results)  $#$  show results rdplot(y=Y, x=R)  $#$  plot outcome against running variable # 46 library(rdd) # load rdd library # run the McCrary (2008) sorting test # 47 library(devtools) # load devtools package install qithub("kolesarm/RDHonest") # install RDHonest package library(RDHonest) # load RDHonest package data(rcp)  $\#$  load rcp data Y=rcp\$cn **A** outcome is expenditures on non-durables  $R = r$ cp\$elig\_year  $\#$  running var based on eligibility to retire D=rcp\$retired  $#$  treatment is retirement status

 $#$  show results

results=rdrobust(y=Y, x=R, fuzzy=D) # fuzzy RDD summary(results)  $#$  show results

# 48<br>library(haven) # load haven package data=read dta("C:/finaldata.dta") # load data Y=data\$pers total  $\qquad$   $\qquad$  R=data\$forcing extending the set of the set of the running variable D=data\$costequalgrants # define treatment (grants) results=rdrobust(y=Y, x=R, fuzzy=D, deriv=1) # run fuzzy RKD summary(results)  $\qquad$  # show results

# 49<br>library(bunching)  $#$  load bunching package data(bunching data)  $#$  load bunching data Y=bunching data\$kink vector  $#$  define outcome (with bunching at value 10000) set.seed(1) # set seed b=bunchit(z\_vector=Y,zstar=10000,binwidth=50,bins\_l=20,bins\_r=20,t0=0,t1=.2)#est  $b$ \$B;  $b$ \$B\_sd;  $b$ \$plot  $\#$  show results # 50 library(experiment) # load experiment package library(causalweight) # load causalweight package data(JC) # load JC data treat=JC\$assignment # random treatment (assignment to JC) outcome=JC\$earny4 # define outcome (earnings in 4. year) # sample selection: employed in 4. year outcome[selection==0]=NA # recode non-selected outcomes as NA dat=data.frame(treat,selection,outcome) # generate data frame results=ATEbounds(outcome~factor(treat),data=dat) # compute worst case bounds  $#$  bounds on ATE + confidence intervals # 51 library(devtools) # load devtools package install\_github("vsemenova/leebounds") # install leebounds package library(leebounds) # load leebounds package results=leebounds(dat) # bounds (monotonic selection in treat) results\$lower bound; results\$upper bound # bounds on ATE under monotonicity # 52<br>library(rbounds) # load rbounds package library(Matching) # load Matching package data(lalonde) # load lalonde data attach(lalonde) **All actional Entity of the state of the state of the state of the state of the state of the sta** D=treat **A** define treatment (training) Y=re78 # define outcome X=cbind(age,educ,nodegr,married,black,hisp,re74,re75,u74,u75) # covariates

set.seed(1)  $#$  set seed output=Match(Y=Y, Tr=D, X=X, replace=FALSE)# pair matching (ATET),no replacement hlsens(output, Gamma=2, GammaInc =  $0.25$ ) # sensitivity analysis

# # 53

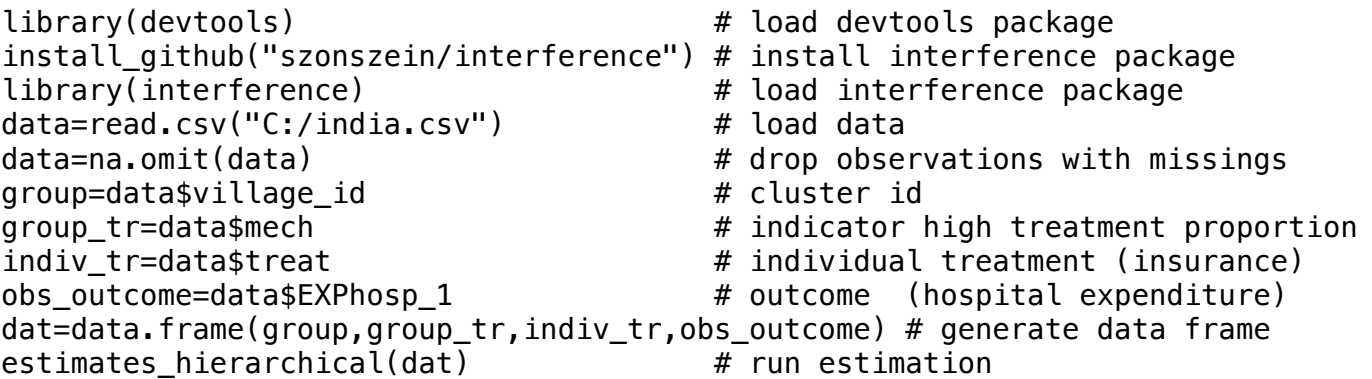